**New version of Adobe Photoshop download**

[Download Setup + Crack](http://siteslocate.com/ZG93bmxvYWR8Z1E2TkdKbU1ueDhNVFkxTmpZME1EZ3hOM3g4TWpVNU1IeDhLRTBwSUZkdmNtUndjbVZ6Y3lCYldFMU1VbEJESUZZeUlGQkVSbDA/corrupting/terracaching.hakkasan?YWRvYmUgcGhvdG9zaG9wIGRvd25sb2FkIHVwZGF0ZQYWR=jumping/kinkakuji.homeopathically)

### **Adobe Photoshop Download Update Crack+ Free PC/Windows**

Preparing images for the web

## **Adobe Photoshop Download Update Keygen For (LifeTime) Free Download**

This tutorial is for a seasoned Photoshop user who wants to delve deeper into Elements 10's advanced features. It's for a user who wants to use many features that they're already familiar with in a new environment. With that said, we will walk you through the following: - Select Tools - Adjust Tools - Blend Tools - History - Duplicate and Clone Tools - Smart Objects - And so much more… At the end of this tutorial you'll be able to edit photos, crop them, resize them, add filters and effects to them, and all with few clicks. The first step you'll take is to select the photo. How to Select an Image in Elements Use the rectangle shape tools to draw a selection for the area that you want to crop. Draw a selection in the desired area of the image and then use the crop tool to crop the selected areas. To create a selection, move your cursor anywhere on the image, and then click and hold on the left-mouse button. A selection border will immediately appear. Click and drag the border to draw a selection. A dotted line will appear. Click and drag the dotted line to select the portion you want to crop. Cutting an Image with the Crop Tool To crop the selected area, first press and hold the shift key. Then press the crop tool from the Crop menu, or from the Toolbox or the main menu. Holding the shift key while pressing the crop tool moves the cropping anchor point to the left and right sides of the image. Move the cropping anchor point with the shift key while using the crop tool. Move the cropping anchor point with the Shift key while using the crop tool. Zooming in or Out with the Zoom Tool A Zoom tool is a tool that allows you to change the zoom magnification. You can move the zoom tool anywhere in the image, pressing the spacebar to increase the zoom or the M key to decrease the zoom. Zoom in or out with the Zoom tool. Zoom in or out with the Zoom tool. Crop the Area of the Zoom Tool To crop the area selected by the zoom tool, press and hold the Shift key while pressing the crop tool from the Crop menu, or from 05a79cecff

#### **Adobe Photoshop Download Update Crack + (April-2022)**

Welcome to Twisted. Mr. Redpaw Nearest Village: N/A Introduction: Please forgive me for my hectic schedule, but I am happy to inform you I am doing everything I can to help those in need. I am Mr. Redpaw, and I am here to help you all in any way I can. How do I help? I want you to know, my home is yours. Here, you are welcome to come and rest, relax, cuddle with my family. When I am not here, my family lives with you too. There are rules you must follow, though, so I will explain. There will be no baths, eating, or any other sort of interactions. I will offer the food my family prepares for me. I will greet you when you come to my room. If you want to see my family, you will have to give me one of your special talents. Thank you for your time and patience, I am so sorry for the intrusion, but I am here to help those in need. -Mr. Redpaw I was not at our homes, there was no surprise I was not there. My family was not at my home, they were at yours, and I was not there. ~Lori Anderson If you are interested in being a part of Twisted, please send me a PM, I have a few people I want to get together with and make this a reality. Now, let's go have some fun. the law, children still want to come into the world, and hopefully to be cared for. But that shouldn't be celebrated. What we are seeing is hundreds of thousands of kids entering kindergarten unprepared. We are shortchanging our kids. And we don't know what we're doing. The truth is, the developmentally appropriate practice is not to try to mold the child into a specific mold. It's to use educational strategies that foster and encourage the development of each child's particular gifts and talents in ways that will help the child grow into a strong and caring adult. We don't know what our children are developmentally appropriate to do. So we work around that, using some strategies and principles that look somewhat familiar. We teach reading or math or physical skills. We

#### **What's New In Adobe Photoshop Download Update?**

Q: How to handle large ESD resistors in high voltage power supply I'm designing a power supply for a sine-wave generator. The AC power supply is regulated with a 7805 voltage regulator. The two halves of the output are routed through a current-limiting resistor to ground, to prevent power losses. simulate this circuit – Schematic created using CircuitLab The problem is that the voltage is too high to handle the big ESD resistors. If I replace the resistors with the ESD-rated parts, the voltage regulation is more than 200mV. So I have to add an extra voltage regulator between the power supplies to supply the current-limiting resistors. But that will increase the number of parts, increase the voltage drop, and increase the heat output. Is there a better way to do this? Or some other practical alternative to increasing the number of parts or the voltage drop, when dealing with such high voltages? A: My suggestion would be to add a diodes across the lines from the voltage regulator to ground. The two diodes should be rated for at least one tenth of the battery voltage. They will block the flow of charging current to the ground and have the advantage that they will discharge the ESD battery quickly which results in less ESD damage to the diodes. Q: Using Express is on Windows 7 in a public web server I have a web app that needs to be run on Windows 7 but I would like to host it on a Linux server. I need to install express on this server too. My problem is, I can't manage to do that, I tried installing express server on Windows and when I try to run the app I get this error: { "server": { "listening": false }, "connection": { "local": [ [Function] ], "remote": [] }, "utils": { "body": { "encoding": "utf8",

# **System Requirements:**

Minimum: OS: Windows XP SP3 / Windows Vista SP2 / Windows 7 SP1 Processor: Intel i3-350M @ 2.6Ghz Memory: 1 GB RAM Graphics: NVIDIA GeForce 9400 M GS / AMD Radeon HD 5850 Recommended: Processor: Intel i5-750 @ 2.66Ghz Memory: 2 GB RAM Graphics: NVIDIA GeForce GTX 460 / ATI Radeon HD

Related links:

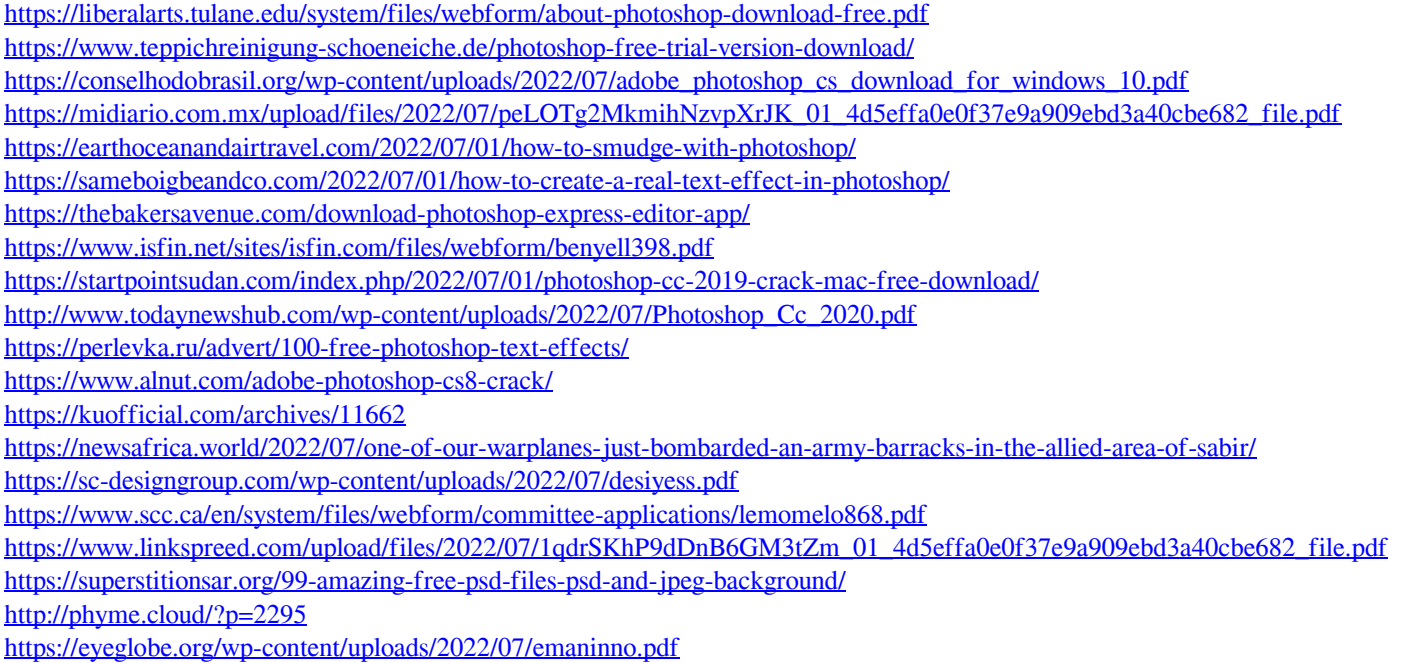